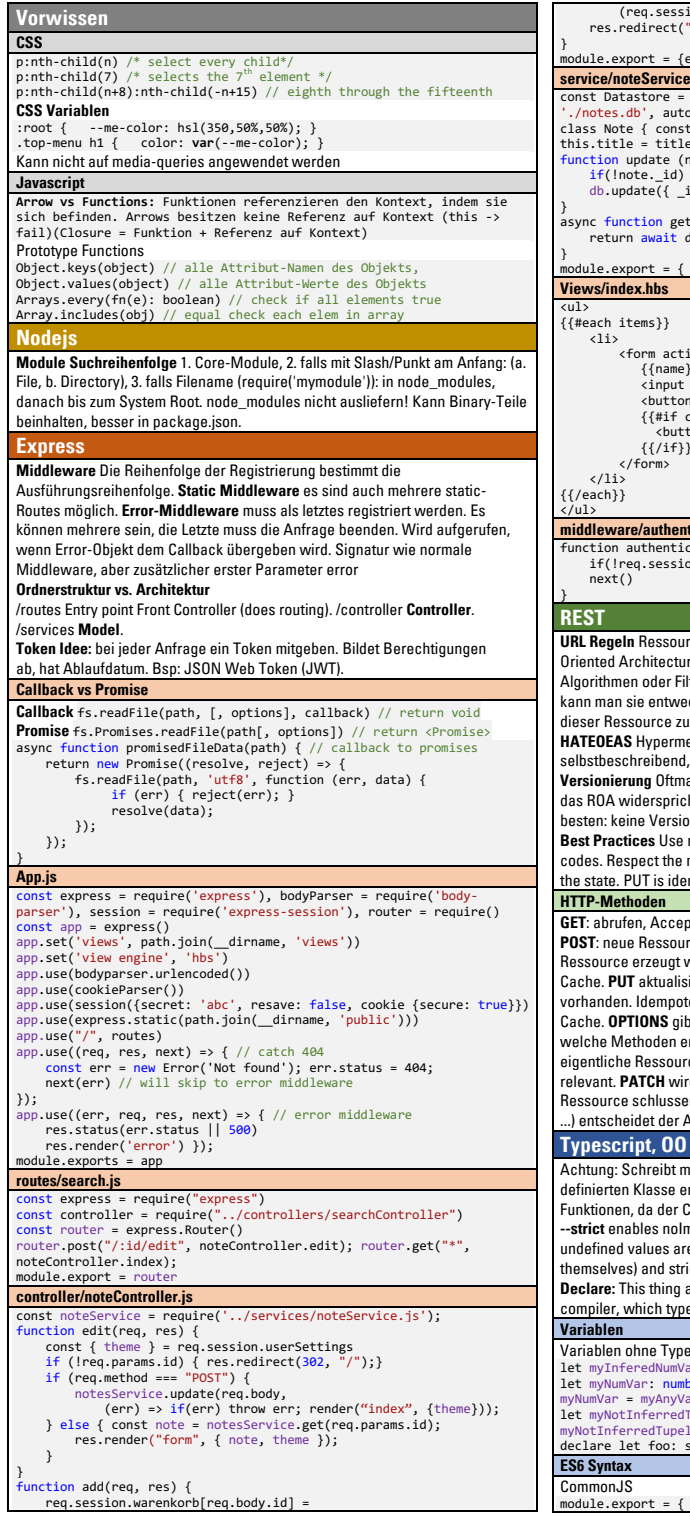

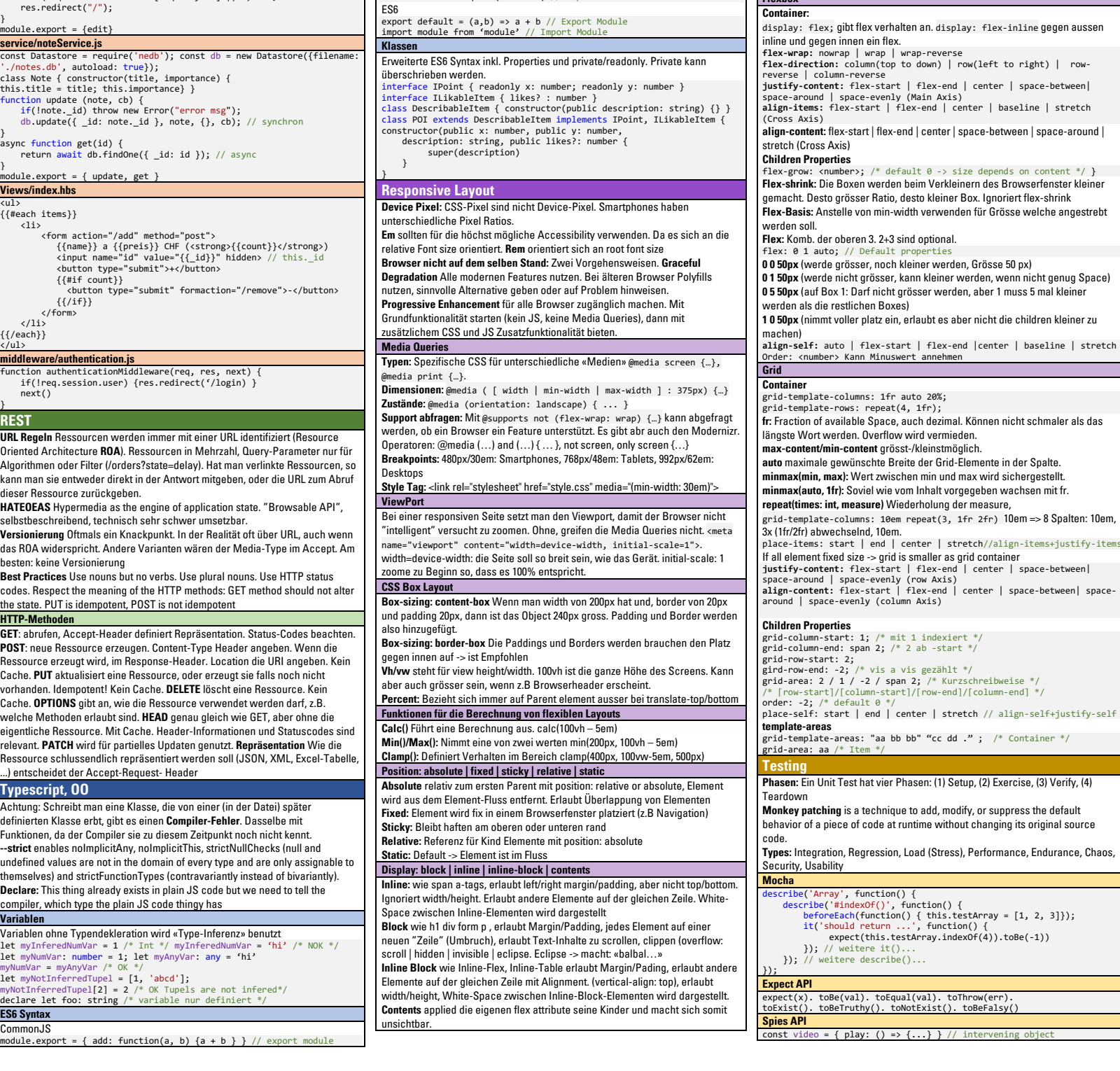

const module = require('module') // import module

**Flexbox**

(req.session.warenkorb[req.body.id] || 0) + 1;

{{#if count}}

 ${f}/if}$ </form>

expect(spy.calls.length).toEqual(1) // animation-name: rainbow; Review Reegex, Not use user supplied inputs as regex. expect(spy.calls[0].context) toRe(video) // animation-duration: 5s; Nur wenn Team gross genug, dann eigenes Passwort Management. Alternative // animation-timing-function: linear; IAM provider. Passwordless login mit email und code. // animation-iteration-count: **Test Double Pattern** DOC (depended-on Component) mit einem Interface // infinite; animation-direction: alternate;} **Web Accessibility** ersetzen und einmal real und einmal als Double implementieren. Es gibt non-animateable properties: border-style, display, … ; die meisten **Farbenblindheit:** Informationen nicht nur mit Farbe codieren (Gray-Scale Test), **Test Stub Pattern** Immer dasselbe zurückgeben. Properties mit quantitativen Wert sind animierbar. **Test Spy Pattern** Doppel-Codierung / Mehrfach-Codierung -> nicht Info nur mit Farbe darstellen **Other Animation** class BankAccount { withdraw() {}, deposit() {} } **Kontrast:** Wichtig für Personen mit Sehschwäche und ab 50+, 15.9:1 -> 80+ JS-based Animation: Powerful but also not performant describe('A new transaction executed', function() { (AAA), 5,7:1 -> 50+(AA), unter 5,7 Kritisch, Tools dafür sind limitiert. SVG-based Animation (CSS/JS):Might be the best if browser support is given beforeEach(function() { **Zoombarkeit:** Zoom sollte nicht unterbunden werden. this.accountA = new BankAccount() this.accountB = new BankAccount() **User Centered Design (UCD) Animationen:** Sollte man abstellen können. Verringerung der Ablenkung, **UC Requirements Engineering / UC Product Management** spyOn(this.AccountA, 'withdraw') Epilepsie und Migräne this.transaction = new Transaction **Auszeichnung von Medien:** Bilder immer mit Alt-Text User, Task, Tool, Context need to be considered in user-centered design. Asking this.accountA, this.accountB, 25) **Keyboard focusable:** Personen die Screenreadre benutzen oder keine Maus user is not user centered design. Customer and user can be different people. }); it('withdraws 25 from account A', function() { The user is the **problem expert**, the designer is the **solution expert**. bedienen können this.transaction.execute() **Screen-Reader Unterstützung**: Keine Headings-Level auslassen, sematic **Good User Research:** Representative set of users; do a set of realistic tasks; expect(this.accountA.withdraw). elements richtig nutzen, skip-Links to main content am Anfang der Seite using current tooks&strategies; representative context toHaveBeenCalledWith(25) **WAI-ARIA:** Web Accessibility Initiative Accessible Rich Internet Applications– **Scenarios (and Personas):** Story of user solving the problem; Problem-Scenario show current (problematic) situation; Future-Scenario show how new tool lead Accessibile RIA -> haben Guidlines, -> CH version Zugang für alle **Tables:** Mit heading für Rows und Columns (th), mit captions better outcomes -> need to be validated by presenting them to user and **Custom Controls**: Auch mit form und input machen, keine content über css customers. **Raster Design, Struktur Design Accessibility Tree:** Ist eine vereinfachte und mit Zusatzinformationen ausgestatte Repräsentation von dem HTML. (Beispiel mit btn Switch) **Ausschilderung:** Wo bin ich im Moment; Wo kann ich hin; was ist passiert; **Accessibility Regeln - Technologieunabhängig** Breadcrums -> Wo bin ich? **Pure Functions**: Testbarkeit optimal, wo nötig Test Doubles als Argumente Bilder etc. mit angemessener **textueller Beschreibung** (alt-Text); **Keine Kofferraum Test** bestimmt die Qualität der "Ausschilderung": Site-Kennung, **Information** ausschliesslich durch Farbe dargestellt (Test: Graustufenbild) Wie kann ich die Suche Starten? Vorder- und Hintergrund bei reduzierter Farb- und Kontrastwahrnehmung in Standardansicht **deutlich unterscheidbar Navigationsdesign** ist wie Haus-Architektur, welche tools? welche Ansichten, **Skalierung der Schrift** über Funktionen des Browsers möglich (arbeiten mit Navigation zwischen Views **Concept-Model:** Wichtige Konzepte und deren Relationen (z.B. UML-Modell mit em/rem und % statt ny) Jede Funktion der Seite ist auch über die alleinige **Verwendung der Tastatur** in Student, Studiengang, ...) **CIA Dreieck**: Confidentiality, Availability, Integrity; **Stride Threat Model**: **Design Diagramm:** Site map (Baum/Netz der Seiten) einer schlüssigen Reihenfolge zu erreichen (z.B. sichtbarer Fokus) **Card Sorting:** Jede Benutzergrupper ordnen die Navigation Links in Gruppen. **Wichtigste Regeln um HTML Accessibility zu verbessern Wichtige Seitenelemente am Start der Seite:** Navigation zuerst, Bereiche **CSRF: Cross Site Request Forgery** Ist nur für eine Hirarchiestufe gruppieren, alt=Beschreibungen **Tree Testing:** Aktuelle Baumstruktur (Site Map) aufnehmen -> Aufgabe zur **Semantic Markup nutzen:** nav, header, main, h1 …**Nicht div, span, Tabellen für**  Erreichung von Zielen erstellen -> testet ganze Baumstruktur **Layout,** Tabellen mit Daten mit Colum Heading (thead, th scope=col), Caption, **Usability Testing:** Herausforderung Erstellung guter Aufgaben. Gute Aufgaben: Form mit <label>- Elementen für <input> Elemente. **Forms:** <label> für <input> meinem Namen Daten an die erste Seite. HTML5 Validation nutzen **Aria-Labels:** Fügt zusätzliche accessibility hinzu. z.B aria-label="Close" **Animation mit CSS Transitions** (**Zielorientiert**) **Angriff:** Gibt im Input Feld JavaScript-Code statt regulärem Text HTML mit JS CSS transitions create a smooth change from one state to another. They fill in **UC Wireframing, Prototyping, Testing** the frames in between (tweening). **Problem Space** (Analysiere User, Describe (Model), Needs/Problems) **Lösung:** Encoding bei der Darstellung (Sanitizin), Frameworks wie Handlebar **transition-property:** Which property to change **Solution Space** (Vision / Storyboard / Prototype) **transition-duration**: Wie lange dauert die transition in s. (or ms.) **Wireframes:** A rough sketch of single screen **JS Remote Code Execution / Code Injection transition-timing-function**: Wie sollte sich die Transition beschleunigen (ease, linear, ease-in, ease-out, ease-in-out, step-start, step-end, steps(), cubic-**Usability Test** sind schwierig gut zu machen und aufwändig  $bezier( # # # #)$ **Sensorisches Design:** systematischen Abstimmung aller sinnlich **Angriff:** Eingabe von JS im Feld **transition-delay**: Wie lange sollte die Pause sein, bevor die Transition startet wahrnehmharen Designs **transition:** Shorthand Property **transition: background-color .3s ease-Standards, Prozesse, Techniken in-out 0.2s, all 2s ease-in;** Wenn man die opacity animieren will muss man auch die visibility animieren **ISO 9241 – 110:** Aufgabenangemessenheit, Selbstbeschreibungsfähigkeit, transition: visibility 0s linear 2s, opacity 2s; **Transform** Lernförderlichkeit The transform property changes the shape and location of an element when it **Angriff:** Network Sniffing, Session Timeout zu lang, Cross-Site Requerst Forgery **ISO 9241 – 210** User Centered Design Process, **1.** Verstehen des Kontext der initially renders. It is not animated but can be with transitions. **Gegenmassnahmen:** HTTPS, PW based Auth auslagern, session timout sinvoll, Requirements (schwierigster Schritt) **Usability nach Nielsen: (1)** Sichtbarkeit des System-Status **(2)** Enger Bezug scale() img {transform: rotate(-10deg)} Gegenmassnahmen: sicherstellen, dass der Benutzer eingeloggt ist (Sessionminimalistischer Aufbau **(9)** Nutzern helfen, Fehler zu bemerken, zu img {transform: translate(90px, 60px)} // translate(x, y) diagnostizieren und zu beheben **(10)** Hilfe und Dokumentation img {transform: scale(1.5)} // scaleX(), scaleY(), scale(1.2, 0.5) **Internationalization** img {transform: skew(15deg)} // skewX(), skewY(), skew(10deg, -12deg) img {transform: scale(1.5) rotate(-5deg) translate(50px, 30px)} img {transition: transform 1s} img:hover { transform: rotate(10deg)} **I18N:** Internationalization; das Programm so zu coden, dass alle Benutzerausgaben per Spracheinstellung ausgetauscht werden können, un **transform-origin: center top;** Um was rotiert werden soll damit das Lokalisierung (L10N) möglich ist. Mit :**hover** werden die vorherigen transform Attribute übeschrieben **L10N**: Lokalisierung; Inhalt für eine bestimmte Zielkultur angepasst werden **Keyframe Animation Preventing:** Enabling CSRF Protection & Using correct http methods (GET-> Keyframe animation enables you to create transitions between a series of alle diese verstehen und sich nicht beleidigt fühlen states (keyframes). 1. Erstelle Keyframe, 2. Apply animation properties @keyframes rainbow { 0% { background-color: red; } 50% { background-

color: orange; } 100% { background-color: yellow; } }

#magic {

**Regular Expression Denial Of Service Attack (ReDos):** Regex ist O(n^2). **Lösung**:

**Locales String:** z-.B de, de-CH, de-AT, de-DE-u-co-phonebk

**ECMA2020**: Hat internationalisierung • Intl (Int globales Objekt) • Intl.Collator (Konstruktor) -> Sprachsensitiver Stringvergleich • Intl.DateTimeFormat (Konstruktor) -> Datum und Zeiten sprachsensitiv formatiere • Intl.ListFormat (Konstruktor) -> Aufzählungen (und/oder verknüpft) sprachsensitiv formatieren • Intl.NumberFormat (Konstruktor) -> Zahlen sprachsensitiv formatieren • Intl.Mambertormat (Nonstruktor) -> Editent Sprachsensitiv<br>• Intl PluralRules (Konstruktor) -> Mit Pluralsprachregeln pluralsensitiv interpoliere • Intl.RelativeTimeFormat (Konstruktor) -> Relative Zeitangaben sprachsensitiv formatieren const date = new Date(Date.UTC(2019, 11, 16, 15, 30, 0)); // US Englisch: Monat-Tag-Jahr console.log(new Intl.DateTimeFormat('en-US').format(date)); **CSS Präprozessoren (SASS und PostCSS)** Müssen durch Präprozessor wie webpack, rollup oder parcel CSS Präprozessoren: Sind nicht an Limitationen von CSS gebunden -> besser wartbaren Code SASS vs SCSS: SCSS hat ; und {} ist CSS kompatibel, einafcher zu lernen, SASS Einrück Syntax **SASS / SCSS Features Variablen(\$variable):** Erhöht Wiederverwendbarkeit von konstanten Werten, erhöht lesbarkeit **Nesting:** SCSS **nav { ul { margin:0; }}** -> CSS **nav ul {margin:0;} Parent Selector: .headline { &:hover { color: blue; }} Import:** Auslagern von Informationen, partials müssen mit Underline «\_» beginnen. Partials werden von Sass nicht von CSS übersetzt **@import 'cosntants'** Die Dateiendung und «\_» muss beim import nicht angegeben werden. **Use**: Ähnlich wie import definiert aber Namespace. Besser @use als @import benutzen **Extend/Inheritance:** Mit **@extend** kann man properties von anderen Klassen erben. Wenn z.B **%icon** -> macht Scss die Styledefinition abstrakt **%icon** { transition: background-color ease .2s; } .error-icon { @extend **%icon**; /\* error specific styles... \*/ } **Mixins** Eine Art funktionale helper. @mixin border-radius(\$**radius**: 1em) { -webkit-border-radius: \$**radius**; -moz-border-radius: \$**radius**; -ms-border-radius: \$**radius**; border-radius: \$**radius**; } .box { **@include** border-radius(1rem); } **@content:** Aufruf von mixin kann Content-Block mit SCSS/CSS umfassen {…} -> kann für media queries braucbar sein. @mixin breakpoint(\$size) { @media screen and (min-width: \$size) { **@content**; } } @include breakpoint(30em) { .box { **@include** border-radius(0px); } } **Der & Parameter:** Standartisiertes Verhalten definieren: **@mixin hover() { Interpolation:** Den Value einer Variable einsetzten z.B. p.#{\$name} { } **Programmieren Collections:** \$list: 1.5em 1em 0 2em, Maps: \$map: (key1: value1, key2: value2) **Rechnen** (wie Physik):  $10px * 10px = 100px * px \implies x \in rfory$ ,  $10 + px = x10px$ Loops & Coditional: Sass erlaubt Verzweigungen und Loops \$breakpoints: 30em 46em ; /\*list\*/ @each \$point in \$breakpoints { @media all and (max-width : \$point) { body{ @if \$point > 40em { width: \$width;} @else { width: \$width \* 2; } }}} **Funktionen**: Sass erlaubt eigene Funktionen @function properZero(\$para){ @if(\$para / ((\$para \* 0) + 1) == 0) {  $@$ return \$para / ((\$para \* 0) + 1); } @else { @return \$para; }

}); **Fake Object Pattern** Z.B. einen Fake Hash Service bauen, der immer auf dem gleichen Seed operiert. Unterschied zum Stub ist sehr fein. **Mock Object Pattern** Objekt, das sich selber verifizieren kann, das wir dann fragen können ob alles korrekt lief. Beispiel Libraries: Sinon, Proxyquire **Empfehlungen**

übergeben. **Non-pure Functions/JS Objekte:** Context für Test fixieren, globale Variablen setzen, Veränderung globaler Variablen überprüfen, Veränderung der Input-Argumente überprüfen, wo nötig Test Doubles als Argumente übergeben.

## **Web Security Grundlagen**

spy = **expect.spyOn**(video, 'play')

**Test Patterns**

 $\mathcal{Y}$ 

**Bekannt aus InfSi 1**

Spoofing (falsified Identity), Tampering (unauthorized changes), Repudiation, Information Disclosure, Denial of Service, Elevation of Privilege

**Beschreibung:** Angreifer von malicious Seite liest client session und führt Request in Opfers Namen aus.

**Angriff:** Bei einer Seite angemeldet sein, und eine fremde Seite sendet in

**Lösung:** csurf, http-only cookie, JWT

## **XSS: Cross Site Scripting oder Stored-XSS**

**Beschreibung:** In einem Formular angegebene Daten werden an andere Nutzer ohne Escaping vom Server ausgeliefert.

ein.

haben das kommt aber auf context drauf an, csp,

**Beschreibung:** wenn ein Angreifer den Server dazu bringen kann vom Angreifer eingeschleusten Code zum Ausführen zu bringen.

**Gegenmassnahmen:** NICHT **eval()** verwenden, Global scopes reduzieren **Broken Authentication**

**Beschreibung:** Bei Problemen bei der Authentisierung und dem Session-Management können externe Angreifer mit einem validen Login auf Informationen zugreifen, welche nicht für sie bestimmt sind.

(CSRF)

# CSRF-Token, Express csrf-middleware

**Insecure Direct Object Reference**

**Beschreibung:** Über eine manipulierte URL auf Daten zugreifen, für die man keine Berechtigung hat.

Token).

## **Replay Attacks**

**Beschreibung:** Die gleiche Aufgabe und Lösung (das gleiche Formular) kann beliebig häufig eingereicht werden. Jede Einreichung wird als Erfolg gerechnet. **Gegenmassnahmen:** CSRF-Token, in Session Status speichern

### **Security Node.js Application**

does not mutate). Remove **X-Powered-BY** Benutzung generischer cookie namen. **HTTP Parameter Pollution (HPP):** Man gibt mehrere Request parameter mit gleichen Namen. Triggert Typererror -> Denial of service & bypass validation. **Lösung:** Type Checking, Good error handling mechanism

animation: rainbow 5s linear infinite;

Seitname, Sektionen, Lokale Navigation, Anzeiger für «Sie befinden sich hier»,

Erst Clustering erstellen und danach Clustering überprüfen«Information Scent».

keine StepByStep Anleitung, Kontext geben, keine Hinweise auf Label/Buttons, Formulierung als Instruktion (Sie ...), Einzutragende Informationen vorgeben (aber nicht sagen wo einzutragen), keine Keywords Situation X ist eingetroffen, nutzen sie App Y um Ziel Z zu erreichen, mit folgenden Angaben: A, B und C.

**Screen-Flow:** Ist gleiche wie Storyboard, Mockup, Prototype; Zeigt screen flow

**Standard:** ISO 9241-11 und Quesenbery (Effektivität, Effizienz, Zufriedenheit) Steuerbarkeit, Erwartungskonformität, Fehlertoleranz, Individualisierbarkeit,

Nutzer, **2.** Anforderung Spezifizieren, **3.** Lösung machen, **4.** Evaluieren gegen

zwischen System und realer Welt **(3)** Nutzerkontrolle und Freiheit **(4)** Konsistenz & Konformität mit Standards **(5)** Fehler-Vorbeugung **(6)** Besser Sichtbarkeit als Sich-erinnern-müssen **(7)** Flexibilität und Nutzungseffizienz **(8)** Ästhetik und

**G11N**: Globalisierung; Inhalt auf internationale Sprache vereinheitlichen, sodass **T9N**: Translation, **Locale**: Sprachregion

**&:hover { background: red; } } Mixin vs. Extends/Inheritance:** Extends generiert weniger CSS code, Mixin ist flexibler: Im Zweifelsfall Mixin verwenden

}} body { width: properZero(0px) }

**Loop Through Maps**: **@each \$key, \$value in \$map {…}** @mixin color-modifiers { @each \$name, \$hex in \$colors { &-#{\$name} { color: \$hex; } }}